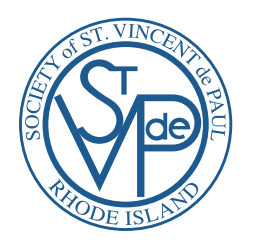

## SOCIETY OF ST. VINCENT DE PAUL **SERVWARE YOUTUBE TRAINING**

## (Hold Ctrl and click the link below to access the videos on YouTube.)

https://www.youtube.com/watch?v=lMNCGYv1VCI&index=2&list=PLOMSC8bCFKR0Wmd4NXs82nC7B3-muvJV8

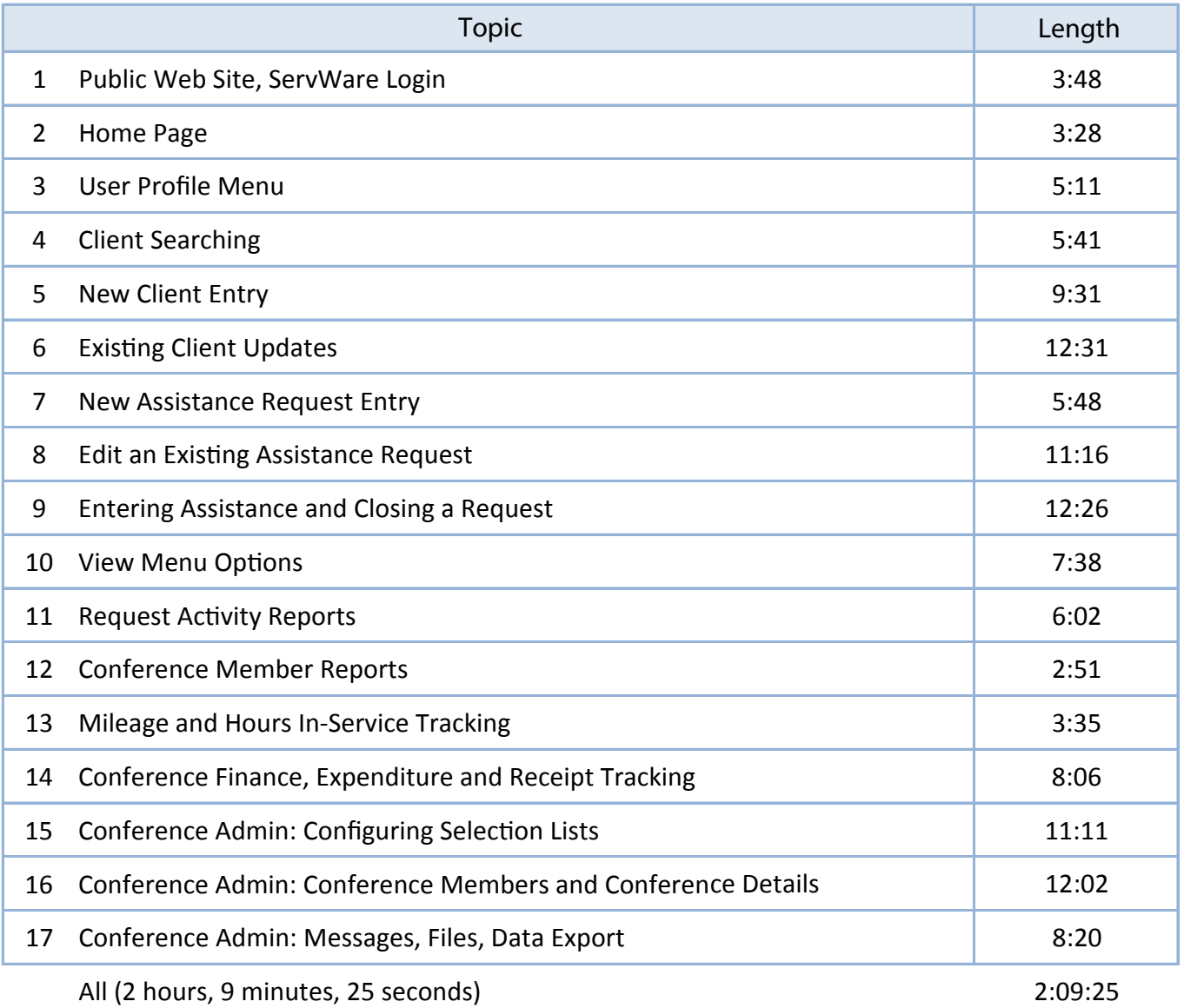